# **Vereinfachte Integration und Kosteneinsparungen mit der Emulation Cloud von Ciena**

Die Emulation Cloud™ von Ciena wurde entwickelt, um Netzbetreiber bei der Nutzung des Potentials von offenen Application Programming Interfaces (APIs) zu unterstützen, die ein grundlegendes Element von Software-Defined Networking (SDN) bilden. Die Emulation Cloud ist eine Software-Integrationsumgebung für Kunden, Partner und Systemintegratoren, auf die über ein Webportal rund um die Uhr per Fernzugriff zugegriffen werden kann. Sie ermöglicht die schnelle Entwicklung, den Test und die Integration neuer Applikationen mit den offenen APIs von Ciena, ohne dass Investitionen in eigene ITund Netzwerkinfrastrukturen erforderlich sind. Die beiden folgenden Fallstudien zeigen die erheblichen Kosten- und Effizienzvorteile, die durch den Einsatz der Emulation Cloud realisiert werden können.

Die Emulation Cloud bietet Netzbetreibern Zugriff auf die produktbasierten offenen REST APIs (Representational State Transfer APIs) von Ciena sowie auf Informationen und Tools, die Entwicklern beim schnellen Erstellen und Testen von Anwendungen helfen, welche das Bindeglied zwischen Produkten von Ciena und den Billing/Operational Support Systems (B/OSS) bilden. Netzbetreiber können die Emulation Cloud zur Entwicklung ganzheitlicher Lösungen nutzen, um die Produkte von Ciena in ihre eigene Betriebsumgebung zu integrieren. Sie unterstützt die automatisierte Bereitstellung von Geräten und Services sowie eine verbesserte Netzwerkdarstellung, Fehlermeldungen in Echtzeit, detaillierte Leistungsüberwachung sowie das Management von Auslastung und Kapazität.

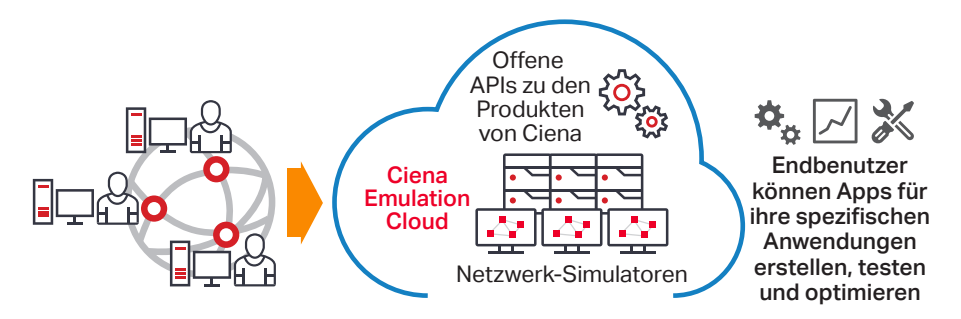

*Abbildung 1: Ciena Emulation Cloud: eine globale Sandbox für Tests und Innovationen*

1. Auf Basis einer typischen, einfachen Laborumgebung, bestehend aus zwei Ciena 6500 NEs, die von einem Manage, Control and Plan (MCP)-Domänencontroller von Ciena gesteuert werden. Die Einsparungen sind abhängig von der Laborkonfiguration und Nutzungsdauer.

- 2. Basierend auf geschätzten Bruttolohnkosten von jährlich 200.000 USD.
- 3. Basierend auf einem Ethernet-Service mit monatlichen Kosten von 3.000 USD, der 10 Tage früher implementiert werden kann; dies ergibt einen Umsatz von 1.000 USD pro Service und Kunde, und zwar für Hunderte von Kunden.

#### Frage:

Was wäre, wenn ein Unternehmen Netzwerkintegrationsprojekte starten könnte, ohne wertvolle Ressourcen für Geräte und Laborräume zu verbrauchen? Was wäre, wenn die Integration neuer Technologien von Ciena in OSS-Systeme schneller abgeschlossen werden könnte?

#### Antwort:

Die Emulation Cloud™ von Ciena reduziert die Komplexität bei Applikationsentwicklung und Integrationstests und unterstützt Netzbetreiber durch Kosteneinsparungen und schnellere Rendite.

Die Emulation Cloud kann physische Hardware-Labors ersetzen und für Integratoren Kapital- und Betriebskosteneinsparungen von 1 Million USD realisieren.<sup>1</sup> Durch beschleunigte Integrationstests kann ein Unternehmen Einsparungen bei den Personalkosten von 1.000 USD pro Arbeitstag erzielen.<sup>2</sup> Außerdem können Endkundenservices schneller implementiert werden, wodurch Umsätze im Bereich von mehreren Hunderttausend USD schneller realisiert werden können.<sup>3</sup>

# **lena**

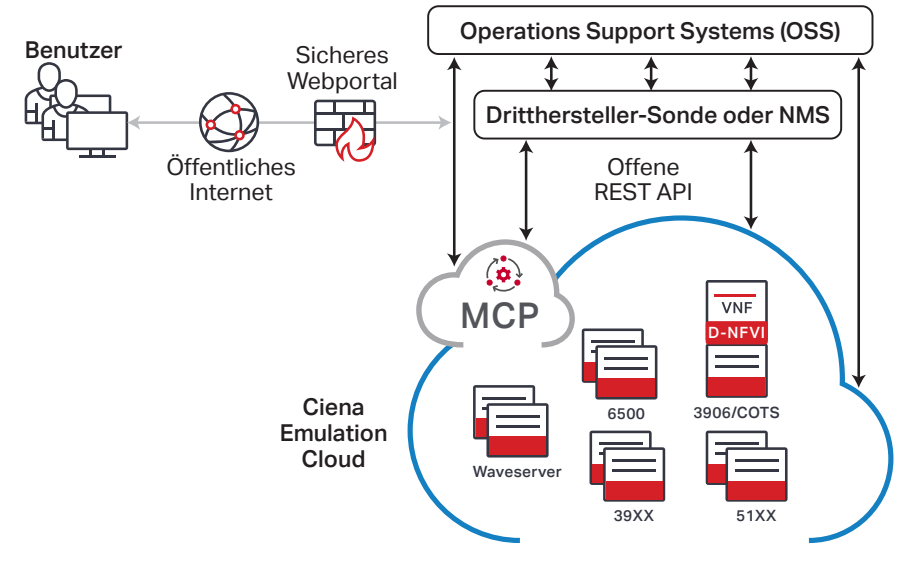

*Abbildung 2: Ciena Emulation Cloud – Integration leicht gemacht*

## **Der Business Case für die Emulation Cloud**

Da die Emulation Cloud in der Cloud gehostet wird, können Netzbetreiber, Drittentwickler und Systemintegratoren zu Test- und Entwicklungszwecken auf die offenen APIs von Ciena zugreifen, ohne zuvor eine eigene physische Laborintegrationsumgebung aufbauen zu müssen. Dies ermöglicht ihnen einen Vorsprung bei der Integration neuer Netzwerkprodukte von Ciena in ihre vorhandenen B/OSS-Systeme, ohne dafür auch nur einen Cent ausgeben zu müssen. Sie brauchen sich auch keine Gedanken über die komplexe Logistik für die Einrichtung und Sicherung von VPN-Zugängen zu machen oder den Zugang zu einem physischen Labor für ihr Personal einzuplanen, insbesondere wenn die Mitarbeiter über unterschiedliche Standorte verteilt sind. Selbst wenn sie eine eigene Laborumgebung eingerichtet haben, können Netzbetreiber die Emulation Cloud zur Steigerung der Produktivität nutzen.

Die Emulation Cloud bietet Zugriff auf Video-Tutorials, Dokumentationen, Expertenratschläge, Beispielcode und andere Informationen, mit denen Netzwerktechniker und Softwareentwickler sich mit der Funktionsweise von offenen APIs vertraut machen und schnell mit der Arbeit beginnen können.

Die Emulation Cloud hat viele Vorteile:

- Remote-Zugriff auf hardware- und softwarebasierte APIs von Ciena
- Kostenloser Zugang für Kunden und Partner von Ciena sowie für Systemintegratoren
- Rund-um-die-Uhr-Zugriff für Entwicklungsteams über ein sicheres Webportal
- Schnellere Integrationstests, keine Abhängigkeit von physischen Labors
- Frühzeitiges Kennenlernen der Manage, Control and Plan (MCP)-Funktionalität und der APIs von Ciena für die OSS-Integration
- Reduzierung des Zeitaufwands für finale interne Integrationstests
- Nutzung der Expertise der Entwicklergemeinschaft zur Unterstützung der Anwendungsentwicklung
- Förderung der Entwicklung von API-Skills
- Beschleunigter Einsatz von DevOps-Methoden für die Web-Scale-IT-Integration

#### **Jederzeit und überall Zugriff auf die offenen APIs von Ciena**

Die Emulation Cloud hilft Netzbetreibern dabei, Anwendungen zu testen, die mit der intelligenten MCP-Software von Ciena kommunizieren oder über eine direkte Schnittstelle zu Network Elements (NEs) von Ciena verfügen.

Insbesondere haben Nutzer der Emulation Cloud Zugriff auf die offenen MCP APIs von Ciena, um die paketoptischen Netzwerk-NEs von Ciena über eine gemeinsame Schnittstelle sowohl für den Netzwerkbetrieb als auch für den Service-Lebenszyklus zu steuern. Sie können Anwendungssoftware für eine Vielzahl von Anwendungsfällen entwickeln, testen und optimieren, beispielsweise für die Erstellung neuer Services, die Lösung von Kunden-Serviceanfragen oder die Integration in netzwerkweite Überwachungssysteme.

Mehr erfahren [Ciena MCP-Domänencontroller](https://www.ciena.com/products/manage-control-plan?src=collateral&kid=2199)

#### **Fallstudie 1: Integration eines Drittanbieter-Controllers**

Die Emulation Cloud wurde erfolgreich zur Integration von MCP mit Controllern von Drittanbietern, z. B. einem ONOS-Controller, verwendet. In einem Szenario nutzte das Entwicklungsteam eines Netzbetreibers die Ciena Emulation Cloud, um die Integration von MCP mit dem Netzwerkcontroller eines Drittanbieters zu testen, wobei ein Netzwerk aus Waveserver® - und 6500 Packet Optical-Geräten mit MCP gesteuert wurde. Ihr Ziel war es, API-Aufrufe zu entwickeln und zu testen, um automatisierte Aufgaben durchzuführen, wie zum Beispiel den Abruf von Inventarinformationen, die Bereitstellung neuer Netzwerkservices und die Durchführung von Pfadberechnungen.

In diesem Szenario entfiel aufgrund des virtuellen Emulation Cloud-Labors die Notwendigkeit, in eine physische oder virtuelle NE-Infrastruktur zu investieren. Dadurch konnte das Entwicklungsteam viel früher als erwartet die vollständigen Integrationstests starten. Neben dem Zugriff auf MCP APIs war es damit den Entwicklern auch möglich, direkte API-Aufrufe an die NEs durchzuführen, indem die zugehörigen NETCONF/YANG-Modelle verfügbar gemacht wurden. Die cloudbasierte Testumgebung ermöglicht den Kunden von Ciena auch die Buchung von Langzeittests, sodass das Netzwerk nicht jedes Mal zu Beginn der Laborsitzung neu konfiguriert werden muss. So konnten die Tests noch schneller durchgeführt werden. Letztendlich begann das Team aus zwei bis drei Entwicklern sechs Wochen früher als zuvor mit den Integrationstests und nutzte die Emulation Cloud laut Protokoll 40 Stunden pro Woche. Durch diese Vorabtests konnte das Risiko bei der Integrationsplanung reduziert werden und das Projekt wurde termingerecht abgeschlossen.

## **Fallstudie 2: Alarmmanagement-Integration**

In einem anderen Szenario nutzte ein Netzbetreiber gemeinsam mit Softwareentwicklern von Drittanbietern die Emulation Cloud, um die Integration von Ciena NEs in ein umfassendes Alarmmanagementsystem zu beschleunigen. Das Entwicklerteam nutzte die Emulation Cloud, um die Netzwerksonde eines Drittanbieters zu entwickeln und zu testen, welche die Alarme von MCP an das Backoffice-Alarmmanagementsystem weiterleitete, in dem MCP ein 6500-Netzwerk von Ciena steuerte. In diesem Szenario waren die Entwickler weltweit verteilt und benötigten rund um die Uhr Zugriff auf das Labor. Ihr Ziel war es, MCP REST APIs per Fernzugriff in ihre Software zu integrieren und MCP-Verbindungen über WebSocket mit der Netzwerksonde zu testen.

Da keine Notwendigkeit bestand, 6500-Geräte zu versenden, und außerdem rund um die Uhr Live-Tests durchgeführt werden konnten, konnte die Testphase mit der Emulation Cloud verkürzt werden. Das Team arbeitete effektiv über verschiedene Zeitzonen hinweg zusammen. Teammitglieder auf der anderen Seite des Globus konnten Anfragen bearbeiten und während ihrer regulären Arbeitszeit weiterhin Tests durchführen. Ohne die Emulation Cloud war die produktive Arbeitszeit aufgrund der unterschiedlichen Zeitzonen auf zwei Stunden pro Tag begrenzt, wogegen jetzt an zehn Stunden pro Tag produktiv gearbeitet werden konnte — eine Steigerung um das Fünffache. Insgesamt konnte ein Team aus drei Entwicklern die Integrationstests um drei Monate beschleunigen und so den kritischen Zeitbedarf für das Gesamtprojekt verkürzen.

#### Mehr erfahren [Emulation Cloud von Ciena](http://www.ciena.com/products/emulation-cloud/?src=collateral&kid=2199)

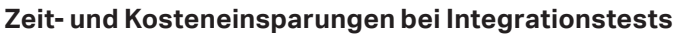

 $\rightarrow$ 

Die oben beschriebenen Fallstudien zeigen, wie die Emulation Cloud von Ciena Netzbetreibern dabei helfen kann, ihre Flexibilität bei der Netzwerkintegration zu steigern und die Programmierbarkeit zu verbessern, und dies bei signifikant niedrigeren Integrationskosten. Durch den Einsatz der Emulation Cloud können Netzbetreiber die schnelle und effiziente Integration von Ciena-Software und -Hardware mit Back-Office-B/OSS sicherstellen und schneller neue Services für ihre Kunden entwickeln. Die Emulation Cloud von Ciena unterstützt Netzbetreiber bei der beschleunigten DevOps-Nutzung und Web-Scale-IT-Integration, da Innovationen durch Experimentieren und Testen unterstützt werden - alles in einer sicheren, virtuellen Cloud-Umgebung.

#### $\overline{O}$  War dieser Inhalt hilfreich?  $\overline{O}$  [Ja](http://www.ciena.com/collateral-feedback?kid=2199&useful=y)  $\overline{O}$  [Nein](http://www.ciena.com/collateral-feedback?kid=2199&useful=n)

Giena benalt sich das Recht vor, die hier beschriebenen Produkte oder Angaben jederzeit ohne Vorankundigung zu andern. Giena und das Giena Logo sind Warenzeichen oder<br>eingetragene Warenzeichen der Ciena Corporation in den Warenzeichen Dritter sind das Eigentum der jeweiligen Inhaber und implizieren keine Partnerschaft zwischen Ciena und einem anderen Unternehmen. Copyright © 2020 Ciena® Corporation. Alle Rechte vorbehalten. Beim vorliegenden Text handelt es sich um die Übersetzung eines englischen Dokuments. Bei Abweichungen ist die englische Fassung maßgebend. AN124\_de\_DE 3.2020

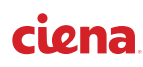